## SAP ABAP table SRMSPDE {SP - Definition}

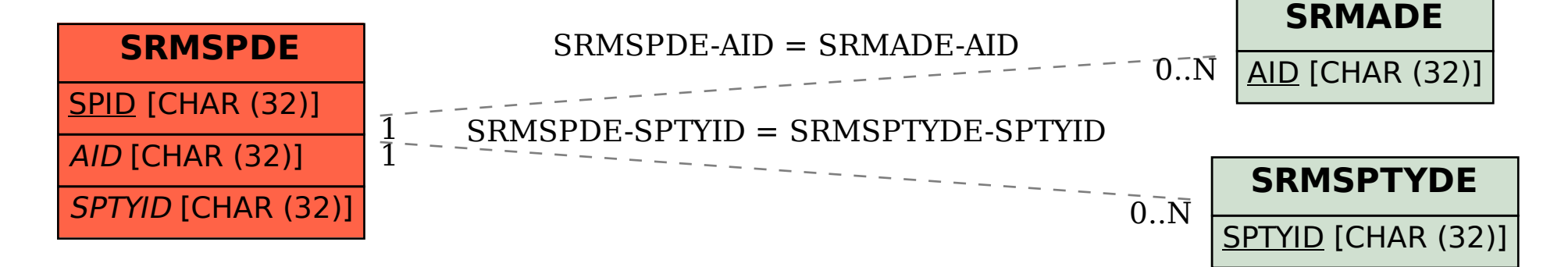